## **CDV Meeting Checklist Tuesday October 13th, 2015 from 10:00 a.m. to 12:00 p.m.**

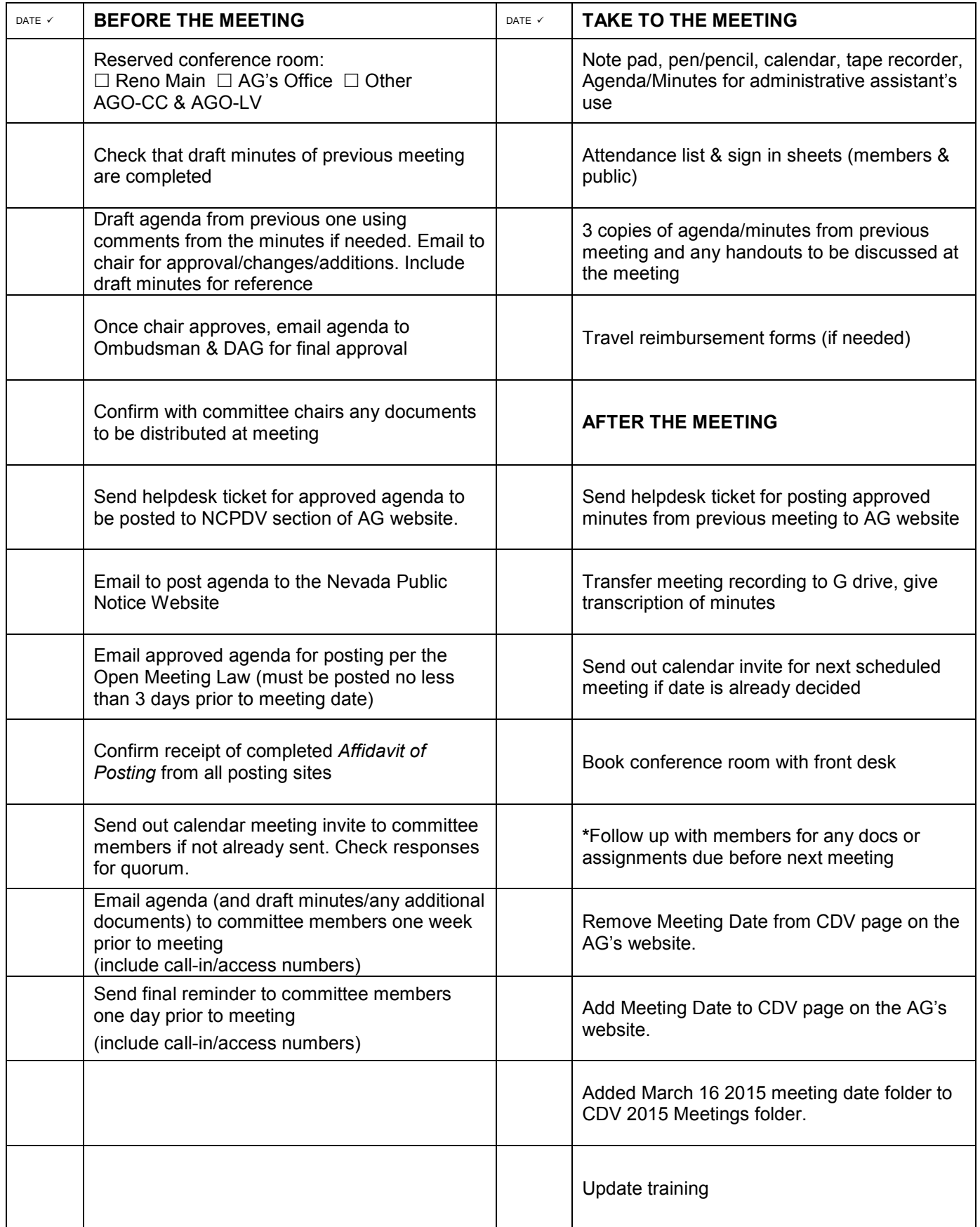